# **Autodesk AutoCAD Crack Torrent completo del numero de serie [Actualizado-2022]**

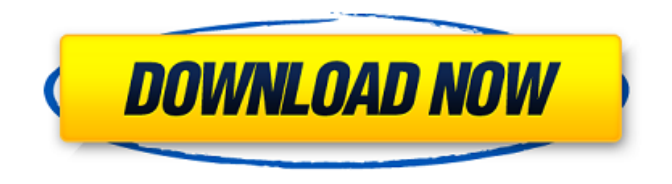

## **AutoCAD Con Keygen completo [32|64bit]**

Historia El primer AutoCAD fue una aplicación de escritorio para Apple II, originalmente con un precio de \$ 695, pero pronto se lanzó una versión más económica con un precio de \$ 495. El último programa de la primera versión se lanzó en octubre de 1983. En 1984, se lanzó Apple Macintosh y el AutoCAD original se lanzó como parte del paquete de software Star. En 1988, se introdujo la versión de Windows a un precio de \$495. En 1990, Autodesk, Inc. se incorporó al estado de Oregón. En 1991 se lanzó una nueva versión de AutoCAD, llamada AutoCAD LT (para línea, texto y tipo). Más tarde ese mismo año, se introdujo un producto complementario para computadoras Mac, AutoLISP. En 1993, se lanzó la primera versión de AutoCAD, AutoCAD R14. En 1996, las versiones de Windows, Mac y Linux se fusionaron en AutoCAD R15. En 1999, se lanzó la versión comercial de AutoCAD LT, renombrada como AutoCAD Classic. Más tarde ese año, la versión de Windows pasó a llamarse AutoCAD 2009. En 2000, la versión de macOS se lanzó como AutoCAD LT 2009. AutoCAD 2011 se lanzó en 2002. AutoCAD 2012 se lanzó en 2006. AutoCAD 2015 se lanzó en 2013. AutoCAD 2018 se lanzó lanzado en 2018. Antes de AutoCAD, CAD era predominantemente una aplicación de escritorio. Sin embargo, a fines de la década de 1980, muchos operadores de CAD comenzaron a pasar de las computadoras de escritorio a las mini o microcomputadoras, que eran capaces de generar gráficos de trama para verlos fácilmente en pantallas CRT. Esto permitió a los operadores trabajar en varios lugares, potencialmente en diferentes zonas horarias. Los gráficos de trama también se podían enviar a terminales mucho más baratos que los gráficos vectoriales, y la resolución de la imagen, que estaba limitada por las líneas de exploración de la pantalla, se podía ampliar mediante la ampliación. La combinación de avances tecnológicos, el surgimiento del mercado de computadoras de escritorio y la introducción de Apple Macintosh en 1984 fue un factor crítico en la creación de AutoCAD. Sin embargo, el primer AutoCAD no tuvo éxito.Muchos usuarios pensaron que el precio de \$695 era un poco elevado para lo que estaban recibiendo, mientras que muchos otros no estaban interesados en usar AutoLISP o gráficos vectoriales. Como resultado, las ventas no fueron tan sólidas como esperaba Autodesk. AutoCAD, desde el principio, fue diseñado para ser más fácil de usar

### **AutoCAD Crack**

Next Level Technologies Inc desarrolló un complemento para AutoCAD llamado ACIS. Se publica bajo la Licencia Pública General GNU. AutoCAD también ha ampliado el soporte para Microsoft Windows a través de AutoCAD Exchange. Se basa en el lenguaje de programación AutoLISP orientado a objetos, pero no está disponible gratuitamente. Hardware AutoCAD 2009 es compatible con las siguientes plataformas de hardware: arquitectura x86 y x64 Dispositivos móviles basados en Android arquitectura BRAZO Sistemas operativos basados en Windows y Linux En 2005, Autodesk presentó AutoCAD LT, un shell de AutoCAD con un modelo de precios gratuito. Según Autodesk, el AutoCAD LT original requiere la instalación de componentes de terceros, lo que puede llevar mucho tiempo e incluso provocar un acceso no autorizado. AutoCAD 2010 introdujo la capacidad de trabajar con modelos de SketchUp en el dibujo. El formato de archivo .DWG se mejoró para admitir esto. AutoCAD 2015 introdujo una interfaz de usuario completamente nueva. Ver también Autodesk Fusion 360 Lista de características de AutoCAD Comparación de editores CAD Comparación de editores de diseño asistidos por computadora Lista de editores de gráficos vectoriales Referencias Otras lecturas enlaces externos Aplicaciones de intercambio de Autodesk Categoría:software de 1986 Categoría:Autodesk Categoría:Software de diseño asistido por computadora para Linux Categoría:Software de gráficos 3D de escritorio Categoría:Software descontinuado Categoría:Software DICOM Categoría:Software de automatización de diseño electrónico para Linux Categoría:Software de análisis de circuitos electrónicos Categoría:Software de automatización de diseño electrónico para Windows Categoría:Software de automatización de diseño electrónico para MacOS Categoría:Software de automatización de diseño electrónico para Linux Categoría:Software de automatización de diseño electrónico para Android Categoría:Software de automatización de diseño electrónico para Windows Categoría:Software de automatización de diseño electrónico para MacintoshOS Categoría:Software de simulación de circuitos electrónicos Categoría:Software de diseño de circuitos electrónicos Categoría:Software ESRI CORPORATIVO Categoría:Software SIG Categoría:Editores electrónicos de gráficos vectoriales Categoría:Herramientas de prueba de interfaz gráfica de usuario Categoría:Software de gráficos que usa Qt Categoría:Software de gráficos MacOS Categoría:Software de empresa conjunta multinacional Categoría:Software de gráficos por computadora en 3D para Linux Categoría:Software de gráficos por computadora en 3D para MacOS

Categoría:Software de gráficos 3D para MacOS Categoría:Software de gráficos 3D para Windows Categoría:Software relacionado con gráficos de Windows Categoría:Ventanas 27c346ba05

## **AutoCAD Crack Keygen (Actualizado 2022)**

Ir C:\Archivos de programa\Autodesk\Autocad\2011\ Haga clic con el botón derecho en Activate.exe y seleccione Ejecutar como administrador. Haga clic en sí en la advertencia que le pide continuar. Abierto el archivo start.exe En la ventana de inicio, haga doble clic "Modificar clave de licencia de Autocad" Cuando se cargue Modificar clave de licencia de Autocad, aparecerá la siguiente ventana. Siga las instrucciones para activar tu licencia de Autocad. Tenga en cuenta que debe estar conectado a Internet para este proceso. Instalación de la cubierta Elija dónde instalar la terraza colocando primero el kit en su garaje o en la entrada de su casa. Corta una abertura en la pared de bloques de concreto para la terraza. Si tiene un sótano de paro, asegúrese de que haya espacio para construir una pared pequeña en el interior de la losa y use este espacio para cortar la abertura. Si no tiene un sótano de salida, asegúrese de tener suficiente espacio en su garaje o en la entrada para colocar la terraza. Use un nivel para colocar la plataforma y corte una línea a lo ancho. Asegúrese de que la línea de corte sea perpendicular a la pared del garaje. Retire una sección de la pared del garaje o coloque una pared temporal para proteger su garaje. Esto evitará cualquier daño a su garaje. Retire el aislamiento existente del espacio debajo de la pared del garaje. Esto expondrá el espacio entre la pared de bloques de concreto y el piso del garaje. Usando una barra de palanca, un martillo o un cincel, retire algunos bloques de concreto de alrededor de los bordes de la pared de bloques de concreto. Aplique una buena capa de sellador de cubierta en el área expuesta. Esto evitará que la humedad llegue al bloque de hormigón. Aplique una buena capa de sellador de cubiertas en el resto de la pared de bloques de hormigón. Esto facilitará la instalación de la plataforma y la mantendrá limpia. Coloque una capa delgada de base de plataforma sobre la pared de bloques de concreto, dentro de la pared de bloques de concreto. Esto protegerá el bloque de hormigón de la humedad y la cubierta de la suciedad y el agua. Coloque la plataforma sobre el contrapiso.El contrapiso debe estar un poco más alto que la plataforma y superponerse en los bordes por lo menos 4 pulgadas

## **?Que hay de nuevo en AutoCAD?**

Rastro: Con un solo clic, puede ver, editar y corregir rápidamente trazos 2D y 3D

existentes o nuevos sin volver a dibujar o volver a vincular. Exportador: Exporte sus dibujos a PDF o Word, incluidas todas las anotaciones incrustadas. Ink puede ayudarte a mejorar tu trabajo: Cree dibujos fáciles de leer con tinta de AutoCAD. Capture con precisión bocetos precisos con un borrador, un bolígrafo o un marcador. (vídeo: 3:05 min.) Portapapeles: Utilice el Portapapeles como portapapeles virtual para copiar, pegar o copiar/pegar varios objetos. Adicional: AutoCAD Móvil. AutoCAD Mobile ahora le permite acceder de forma remota a los datos y dibujos en su dispositivo móvil. General: Rendimiento mejorado de importación y exportación. Soporte para nuevos materiales en superficies exteriores, techos y paredes. Más opciones de texto e importación/exportación. Una variedad de mejoras en el texto y la edición. Nueva opción para ajustar fácilmente la perspectiva en las vistas existentes. Una variedad de mejoras en las funciones de CAD, como el color y el estilo de línea. Un nuevo sistema de ayuda dinámica. Rendimiento mejorado para proyectos multiproceso. Consistencia mejorada en paneles y plantillas. Comandos de automatización: Nuevo: Nuevos comandos para crear gráficos multirruta (o ruta). Comportamiento: Capacidad mejorada para acceder al menú correcto desde el teclado. Nuevo: Seleccione puntos en la vista 3D para Medir. Nuevo: Seleccione múltiples entidades desde la vista 3D para Cortar. Nuevo: Seleccione múltiples entidades desde la vista 3D para Copiar. Nuevo: Seleccione múltiples entidades desde la vista 3D para Pegar. Nuevo: Seleccione múltiples entidades desde la vista 3D para Mover. Nuevo: Seleccione múltiples entidades desde la vista 3D para Rotar. Nuevo: Seleccione múltiples entidades desde la vista 3D para Intercambiar. Nuevo: Seleccione múltiples entidades desde la vista 3D para Escala. Nuevo: Seleccione múltiples entidades desde la vista 3D para Seleccionar. Nuevo: Seleccione múltiples entidades desde la vista 3D para Deseleccionar. Nuevo: Seleccione múltiples entidades desde la vista 3D para Deshacer. Nuevo: Seleccione múltiples entidades desde la vista 3D para Capa. Nuevo: seleccione varias entidades desde la vista 3D para fusionar

## **Requisitos del sistema:**

Internet Explorer 9.0 o posterior, y la última versión de Firefox, Safari, Chrome, Opera o cualquier otro navegador que desee admitir. Windows 7 o posterior y Mac OS X 10.6 o posterior, o cualquier otra plataforma que desee admitir. CPU: Intel Pentium 4/3,0 GHz o superior GPU: serie Nvidia GeForce 6/7/8/9 o superior. RAM: 4GB+ Disco duro: 20GB+ Resolución de vídeo: 1024x768 Sonido

<https://kahvilusikka.fi/autodesk-autocad-19-1-crack-con-codigo-de-registro-gratis-x64-mas-reciente/> <http://www.ndvadvisers.com/?p=> [https://www.cbdexpress.nl/wp-content/uploads/Autodesk\\_AutoCAD\\_Torrent\\_completo\\_del\\_numero\\_de\\_serie\\_2022.pdf](https://www.cbdexpress.nl/wp-content/uploads/Autodesk_AutoCAD_Torrent_completo_del_numero_de_serie_2022.pdf) <https://www.7desideri.it/autodesk-autocad-crack-7/> <https://unsk186.ru/autocad-codigo-de-licencia-y-keygen-gratis-actualizado-129305/> <https://poliestudios.org/campus2022/blog/index.php?entryid=1844> <https://liquidonetransfer.com.mx/?p=26664> <https://www.webcard.irish/autodesk-autocad-crack-torrent-codigo-de-activacion-descarga-gratis/> <http://iconnmedia.com/autodesk-autocad-23-0-crack-descargar-mas-reciente/> <http://redmoonstar.com/?p=14229> [https://www.newbostonnh.gov/sites/g/files/vyhlif4756/f/uploads/chief\\_of\\_operations\\_ad\\_final\\_2022.pdf](https://www.newbostonnh.gov/sites/g/files/vyhlif4756/f/uploads/chief_of_operations_ad_final_2022.pdf) <https://ergotherapie-wahmkow.de/autodesk-autocad/> <http://weedcottage.online/?p=90359> <https://www.surfcentertarifa.com/autodesk-autocad-22-0-crack-descargar/> [https://avicii.app/upload/files/2022/06/hf745ucw6GA8z5o4bn7U\\_29\\_4213d132818bc4fe08160e7460b1e3af\\_file.pdf](https://avicii.app/upload/files/2022/06/hf745ucw6GA8z5o4bn7U_29_4213d132818bc4fe08160e7460b1e3af_file.pdf) <http://dreamparents.org/?p=2023> <http://websiteusahawan.com/?p=2741> <http://escortguate.com/autocad-2019-23-0-crack-3/> <https://xcars.co/autodesk-autocad-2018-22-0-crack-version-completa-de-keygen-for-pc-2022-ultimo/> <http://lms.courses4u.in/blog/index.php?entryid=6637>